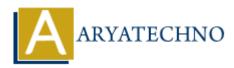

# Java if else

Topics : JAVA Written on December 22, 2022

Java if else statement is decision making statements. It checks one or more conditions in program.

Java has the following four conditional statements.

- 1. **if statement** An if statement consists of a boolean expression followed by one or more statements.
- 2. **if...else statement** An if statement can be followed by an optional else statement, which executes when the boolean expression is false.
- 3. **nested if statement** We can use one if or else if statement inside another if or else if statement(s).
- 4. **switch statement** We can use switch statement to specify many alternative blocks of code to be executed.

## if Statement

We can use if statement to specify a block of code to be executed, if a specified condition is true

#### Syntax :

```
if (condition) {
    // block of code to be executed if the condition is true
}
```

# if...else statement

We can use else statement to specify a block of code to be executed, if the same condition is false

#### Syntax :

```
if (condition) {
    // A block of code to be executed if the condition is true.
} else {
    // A block of code to be executed if the condition is false.
}
```

### else if statement

We can use the else if statement to specify a new condition if the first condition is false.

#### Syntax :

```
if (condition1) {
    // block of code to be executed if condition1 is true,
} else if (condition2) {
    // block of code to be executed if the condition1 is false and condition2 is true.
} else {
    // block of code to be executed if the condition1 is false and condition2 is false.
}
```

Using if else staments, we can check usual logical conditions from mathematics as below.

- Less than: p < q
- Less than or equal to:  $p \le q$
- Greater than: p > q
- Greater than or equal to:  $p \ge q$
- Equal to p == q
- Not Equal to: p != q

#### Example :

```
import java.util.*;
```

```
public class Aryatechno {
public static void main(String[] args) {
int marks = 42;
if (marks > 90) {
System.out.println("You got Grade A1 in 10th Exam.");
} else if (marks > 80) {
System.out.println("You got Grade A2 in 10th Exam.");
}else if (marks > 60) {
System.out.println("You got Grade B in 10th Exam.");
} else if (marks > 40) {
System.out.println("You got Grade C in 10th Exam.");
}else {
System.out.println("You failed in 10th Exam.");
}
}
}
```

#### **Output** :

You got Grade C in 10th Exam.

© Copyright **Aryatechno**. All Rights Reserved. Written tutorials and materials by <u>Aryatechno</u>